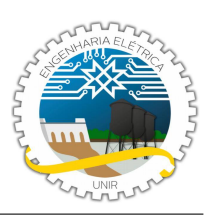

# **REALIMENTAÇÃO NEGATIVA**

## **BARROS, E. C.<sup>1</sup>, NASCIMENTO, L. A. F.<sup>1</sup> , MOURA, A. F. L.<sup>1</sup>, EGOAVIL, C. J.<sup>2</sup><br><sup>1</sup>Monitor (a) da disciplina de ELETRÔNICA II- DEE, Fundação Universidade Federal de Rondônia, Sala 206 - 2C, Porto Velho, Rondônia, Brasil**

eletronicamonitoria@gmail.com)

<sup>2</sup> Professor do Curso de Engenharia Elétrica - DAEE, Fundação Universidade Federal de Rondônia, Sala 206 - 2C, Porto Velho, Rondônia, Brasil (e-mail: ciro.egoavil@unir.br)

### **OBJETIVOS**

- Aprender sobre os efeitos da realimentação negativa na prática.
- Construir fontes de tensão e corrente com um amplificador operacional.
- Observar na prática o terra virtual.
- Obter a função de transferência de um ampop.
- Analisar os efeitos externos a um ampop e como eles interferem no seu sinal de saída.
- Aplicar uma prática simples com o intuito de observar o funcionamento do acoplamento DC do osciloscópio.

#### **I. INTRODUÇÃO TEÓRICA**

A realimentação foi inventada por um engenheiro eletrônico, Harold Black, em 1928, ao procurar obter repetidores telefônicos com ganho estável. A realimentação pode ser negativa ou positiva [1]. A realimentação negativa é usada para conseguir as seguintes propriedades:

- Dessensibilizar o ganho: fazer o ganho menos sensível aos valores dos componentes do circuito.
- Reduzir a distorção não linear: tornar a saída proporcional à entrada, ou seja, tornar a saída proporcional à entrada independentemente do nível de sinal.
- Reduzir o efeito do ruído: minimizar a contribuição na saída de sinais gerados tanto por os componentes do circuito como interferências.
- Controlar as impedâncias de entrada e saída: aumentar ou diminuir as impedâncias de entrada e saída pela seleção de topologia de realimentação apropriada externas.

#### • Estender a largura de banda do amplificador.

Esse modo de operação é o mais importante em circuitos com ampop, também é um modo de operação em malha fechada, porém com resposta linear e ganho controlado. Na figura 1, tem-se um ampop operando com realimentação negativa [2].

Com a realimentação negativa deverá-se conseguir efeitos realmente impressionantes. Utilizando um único ampop de uso geral LM741, figura 2, consegue-se implementar circuitos com resistência de entrada tão alta como 200M (muito maior que a resistência de entrada do próprio ampop) ou tão baixa como 0,1 (quase um curto circuito) [3].

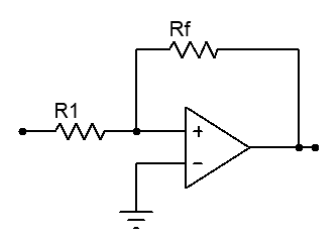

**Figura 1.** Configuração com realimentação negativa. Adaptado de [2].

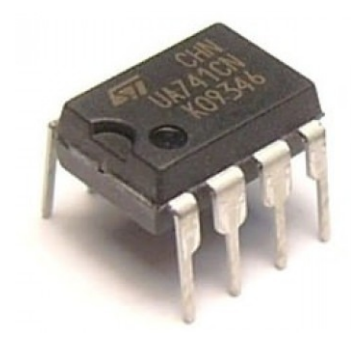

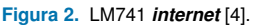

Consegue-se fazer o ampop trabalhar como fonte de tensão ou como fonte de corrente quase ideal. Em todos circuitos lineares, onde o ampop opera não saturado, pode se afirmar que o ampop está submetido a uma realimentação negativa [3].

De maneira geral os ampop's com realimentação negativa são implementados em Amplificadores Inversores e não

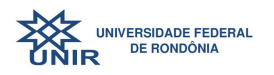

Inversores, Somadores, Subtratores, Integradores, Diferenciadores, Filtros e etc [3].

#### **II. MATERIAIS E EQUIPAMENTOS.**

Para a implementação do roteiro deverão ser utilizados os seguintes materiais e equipamentos:

- Osciloscópio digital;
- Multímetro digital;
- Gerador de sinais;
- Fonte de tensão DC;
- LM741:
- Diodo Zener  $1N4740 x(2)$
- Resistores de 2k $\Omega$  x(1), 10k $\Omega$  x(2), 15k $\Omega$  x(1), 30k $\Omega$  $x(1)$  e 1M $\Omega$   $x(2)$ .

#### **III. PARTE EXPERIMENTAL**

*A. FONTE DE TENSÃO*

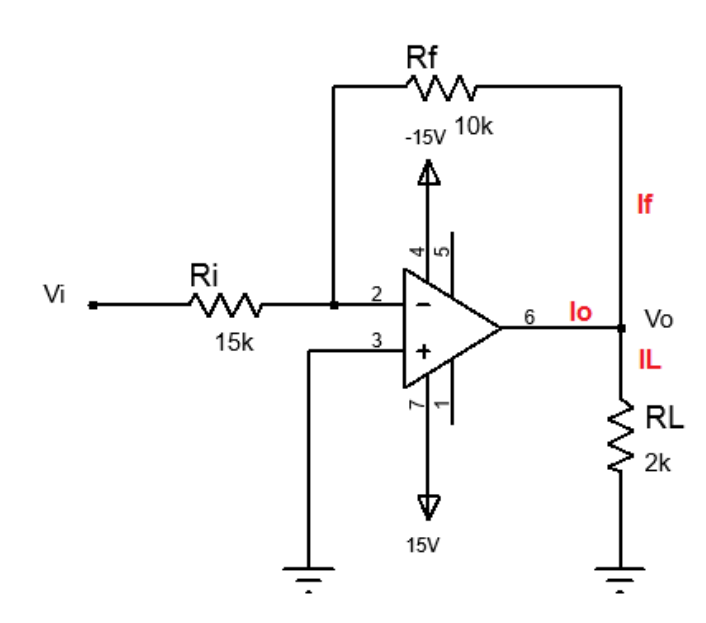

**Figura 3.** Fonte de tensão. Adaptado de [3].

*Se a carga for instalada entre o terminal de saída do ampop e o terra, tem-se uma fonte de tensão quase ideal, ou seja, a tensão de saída não varia.*

Seguir os passos à baixo:

- Montar o circuito conforma o diagrama esquemático da figura 3.
- Conferir as ligações, principalmente a alimentação .
- Ligar a alimentação Vi de 15V.
- Ajustar o multímetro para medir tensão contínua de até 20V DC.
- Medir a tensão de saída

para Io = 6mA Vo= segundo teoria,

$$
Vo = (-Rf / Ri)Vi
$$

A pequena diferença encontrada entre o cálculo teórico e o valor experimental se deve à tensão de entrada não ser exatamente 15V e devido à tolerância dos resistores Ri e Rf [3].

A Corrente fornecida pelo ampop é 6mA, soma da corrente no elo de realimentação If= Ii= Vi/Ri= 1mA, Com a corrente fornecida á carga IL= Vo/RL= 5mA.

• Retirar a carga do circuito e medir Vo novamente.

para  $Io = 1mA$ ,

 $V_0$ =

Com a retirada da carga, haverá uma redução da corrente fornecida pelo ampop  $\Delta$ = 5mA, que provocará uma pequena variação de tensão de saída.  $\Delta \text{Vo} = \text{Vo}_{(1mA)} - \text{Vo}_{(6mA)}$ . Provavelmente não será possível medir qualquer variação através de multímetro de 3.1/2 dígitos.

A impedância de saída deste circuito será

$$
Zo = \Delta Vo / \Delta Io
$$

 $Z_{0}$ =

Este valor muito baixo comprova que o ampop funciona como fonte de tensão quase ideal ou fonte de tensão firme [3].

#### *B. FONTE DE CORRENTE*

*Se a carga for instalada ente o terminal de saída e o terminal de entrada do ampop, tem-se uma fonte de corrente quase ideal, ou seja, a corrente não varia com a variação da carga* [3].

Seguir os passos à baixo:

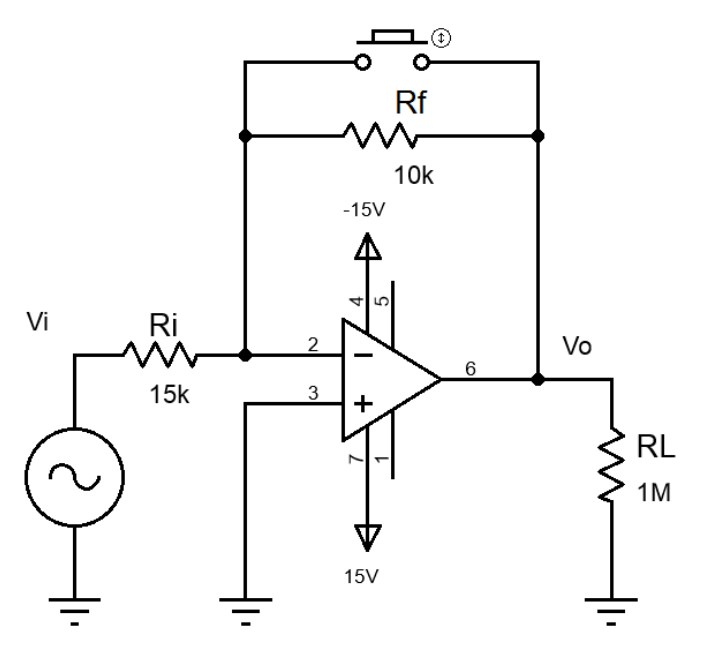

**Figura 4.** Fonte de corrente. Adaptado de [3].

- Montar o circuito conforme o diagrama esquemático da figura 4. O circuito é semelhante ao anterior, porém a carga é instalada no elo de realimentação negativa do ampop.
- Medir a corrente IL.

Para VL= 10V

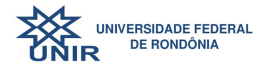

#### $IL =$

Esta corrente será bem próxima de IL= Ii= Vi/Ri=  $15V/15k\Omega = 1mA$ .

A tensão de saída será aproximadamente 10V, que poderá ser confirmada através de um outro multímetro ou através do osciloscópio ajustado em:

CH1 = 5V/DIV-DC, POS. CENTRAL BASE DE TEMPO 1ms/DIV AUTOSET

• Fazer um curto-circuito em RL e medir Icc (corrente de curto circuito).

Para VL= 0

 $Icc=$ 

A tensão de saída deve se aproximadamente zero V.

A impedância de saída deste curto circuito, vista pela carga, é um valor muito alto, comprovando a característica deste circuito como fonte de corrente quase ideal. ∆VL= 10V.

$$
ZL = \Delta V L / \Delta IL
$$

ZL=

#### *C. TERRA VIRTUAL*

*Com a realimentação negativa, o potencial de entrada inversora é igual ao potencial da entrada inversora é igual ao potencial da entrada não inversora, desde que o ampop não esteja saturado. é um curto-circuito virtual* [3].

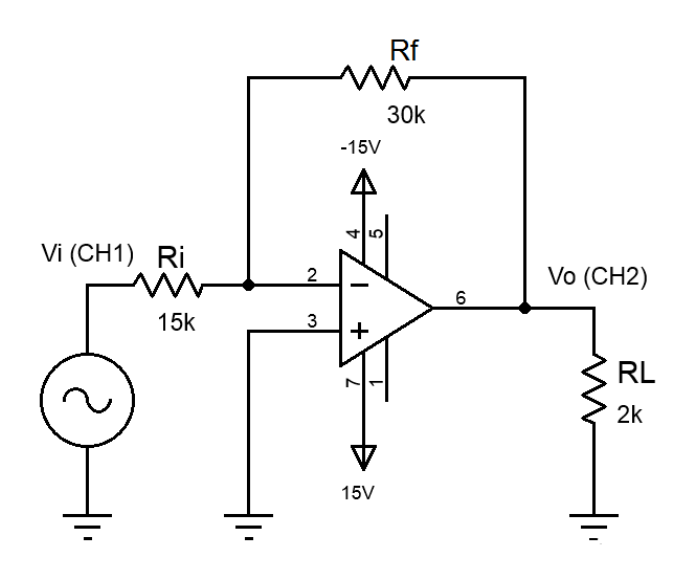

**Figura 5.** Amplificador Inversor e Terra Virtual. Adaptado de [3].

Se o terminal da entrada não inversora estiver no potencial do terra, o terminal da entrada inversora também estará no potencial do terra. É como se a entrada inversora estivesse aterrada, daí o termo TERRA VIRTUAL [3].

Seguir os passos à baixo:

• Montar o circuito da figura 5.

#### Ajustes do osciloscópio.

CH1 = 5V/DIV; DC; POS. CENTRAL

#### CH2 = 5V/DIV; DC; POS.CENTRAL BASE DE TEMPO = 1ms/DIV

AUTOSET

#### Gerador de Funções:

TRIANGULAR; 200Hz; 5Vp.

Ajustar o gerador de funções somente depois de energizar o ampop.

- Observar o sinal de entrada e o sinal de saída. Qual a condição do sinal de saída em relação ao de entrada. Descreva a anexe imagens do osciloscópio.
- Aumentar o sinal de entrada até o sinal de saída ceifar. O ceifamento deve ocorrer em aproximadamente 14V, que é a tensão de saturação deste ampop [3]. Apresente como resultado o valor de tensão aplicada a entrada e imagens do osciloscópio.
- Mudar CH1 para o terminal da entrada inversora (pino 2 do LM741).

Observe que exatamente no intervalo onde o ampop está saturado, a entrada inversora apresenta uma tensão. Este terminal deixa de ser um terra virtual quando o ampop entra em saturação [3].

• Instale os dois diodos Zener de 10V *Back to Back* como indicado na figura 6.

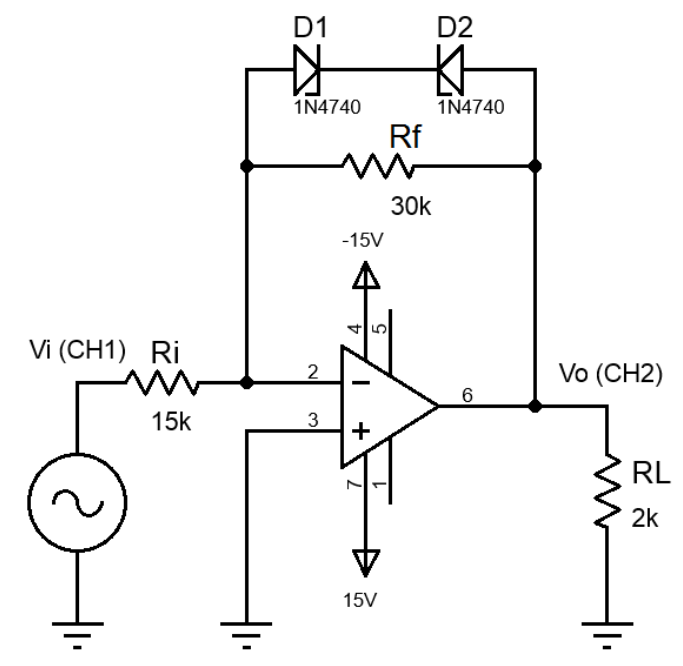

**Figura 6.** Amplificador Inversor e Terra Virtual com conexão *back to back*. Adaptado de [3].

Apresente os resultados obtidos com a conexão *back to back*. Discorra criteriosamente sobre as diferenças no sinal de entrada e saída entre o sistema sem e com o *back to back*.

• Diminuir a amplitude de Vi para 5V de pico. Observe que o sinal de saída não está ceifada. A tensão da entrada inversora é praticamente zero.

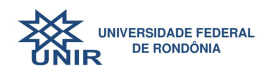

Diminuindo o sinal de entrada, de forma que não ocorra a saturação do ampop, a entrada inversora volta a ser terra virtual em todo o intervalo. Não significa que a tensão neste terminal seja zero. Se posicionando CH1 = 5mV/DIV podese ver um sinal, provavelmente quadrado [3].

• Mude a escala de CH1, posicionado na entrada inversora, para 50mV/DIV e aumente a frequência para 1kHz. Observe o que ocorre e descreve anexando imagens.

#### *D. FUNÇÃO TRANSFERÊNCIA (MODO X-Y)*

Seguir os passos à baixo:

- 1) Ligar o canal CH1 do osciloscópio (X) ao sinal de entrada Vi (saída do gerador de funções).
- 2) Ligar o canal CH2 (Y) ao sinal de saída Vo.
- 3) Aumentar o sinal de entrada para 10V de pico (20V pico a pico).
- 4) Ajustar o osciloscópio para o MODO X-Y (geralmente o seletor da base de tempo do osciloscópio).

$$
X = Vi
$$
e $Y = Vo$ 

Descreva o resultado anexando imagens.

#### *E. ACOPLAMENTO DC*

*Sempre que possível utilize o acoplamento DC.*

Seguir os passos à baixo:

• Montar o circuito da figura 7.

Os canais verticais CH1 e CH2 devem monitorar o mesmo sinal de saída e devem estar no mesmo sinal de saída e devem estar no modo de acoplamento DC para que possase observar a forma de onda "como exatamente ela é", com a componente AC mais a componente DC.

O sinal de saída deverá ser contínuo, de aproximadamente 14V, positivo ao negativo. O ampop está saturado.

Ao retirar-se resistor Ri, ou seja, entrada inversora aberta, o 741 irá saturar positivamente. Retirando Rb, entrada saturada negativamente.

Se o acoplamento destes canais estivessem em AC, não consegue-se afirmar isso. Estaria indicando sempre ZERO.

- Trocar uma das entradas do ampop com o dedo. Você deverá estar observando uma onda quadrada na saída do ampop.
- mudar o modo de acoplamento de canal CH2 para AC.

*A distoção em CH2-AC se deve ao acoplamento AC.*

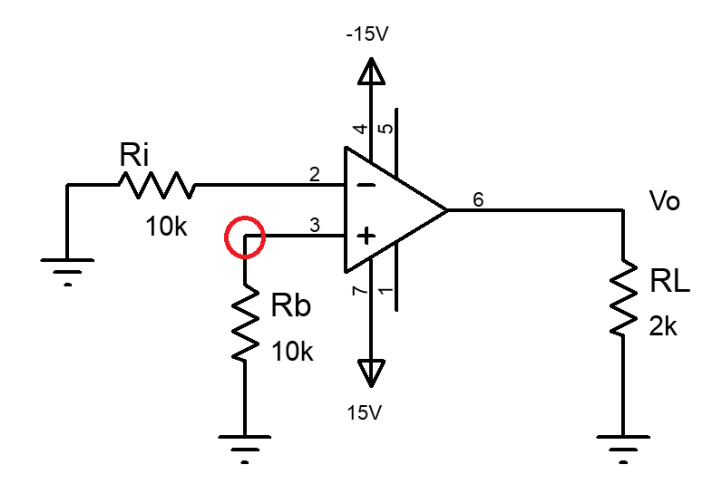

**Figura 7.** Interferência da rede. Adaptado de [3].

#### **Referências**

- [1] FACULDADE DE CIÊNCIAS EXATAS E DA EN-<br>GENHARIA, **REALIMENTAÇÃO**. Disponível em: REALIMENTAÇÃO. Disponível em: http://cee.uma.pt/edu/el2/acetatos/Realimentacao1.pdf. Acessado em 01 de setembro de 2018.
- [2] WENDLING, M. AMPLIFICADORES OPERACIONAIS, UNESP. Disponível em: http://www2.feg.unesp.br/Home/PaginasPessoais/ProfMa rceloWendling/3—amplificadores-operacionais-v2.0.pdf. Acessado em 01 de setembro de 2018.
- [3] EGOAVIL, C. J. REDES-SENSORES 2. REALIMENTAÇÃO NEGA-TIVA; Faculdades Integradas FACVEST, Lages SC, 2008.
- [4] FABOTRONIX. Disponível em: http://fabotemp.fabotronix.com/shop/amplifieric/lm741-opamp/. Acessado em 09 de setembro de 2018.

 $A$   $A$   $B$